## **Contents**

Creating a Keyword

Set a Virtual Key Keyword

Sample Dialog

## Set a Virtual Key Keyword

The Virtual Key keyword is a keyword that you create that will be displayed in the title bar of all Virtual Key dialog boxes. The presence of this keyword assures you that you are using an authentic version of Virtual Key.

Never enter your ID and password in a dialog box that does *not* display your keyword.

Create a keyword that is 16 characters or less. Do not use your ID or password as the Keyword.

To see an example of a Virtual Key dialog box with a keyword in the title bar, see the <u>sample dialog box</u>.

## **Sample Dialog**

This is an example of the Set Up Account dialog box. The user's keyword is **Beebe**, which is displayed in parenthesis in the title bar.

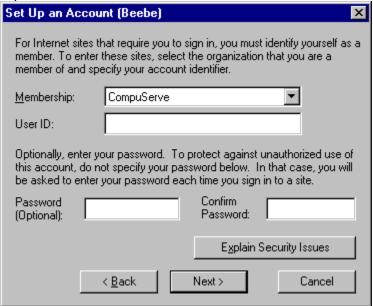